Roll No. …………………………......... Total Pages: \_ \_

Paper ID: 00001 Course Code: CCOO-01T

# Examination (January - 2024)

# Certificate Programme in Open Office (Apache)/Computer Application

### Word Processing

### **Time Allowed: 2 Hours Max. Marks: 70**

### Instructions for the Students

- 1. The question paper shall consist of 70 Multiple Choice questions.
- 2. All questions are compulsory. Each question carries 1 mark.
- 3. There will be no negative marking.

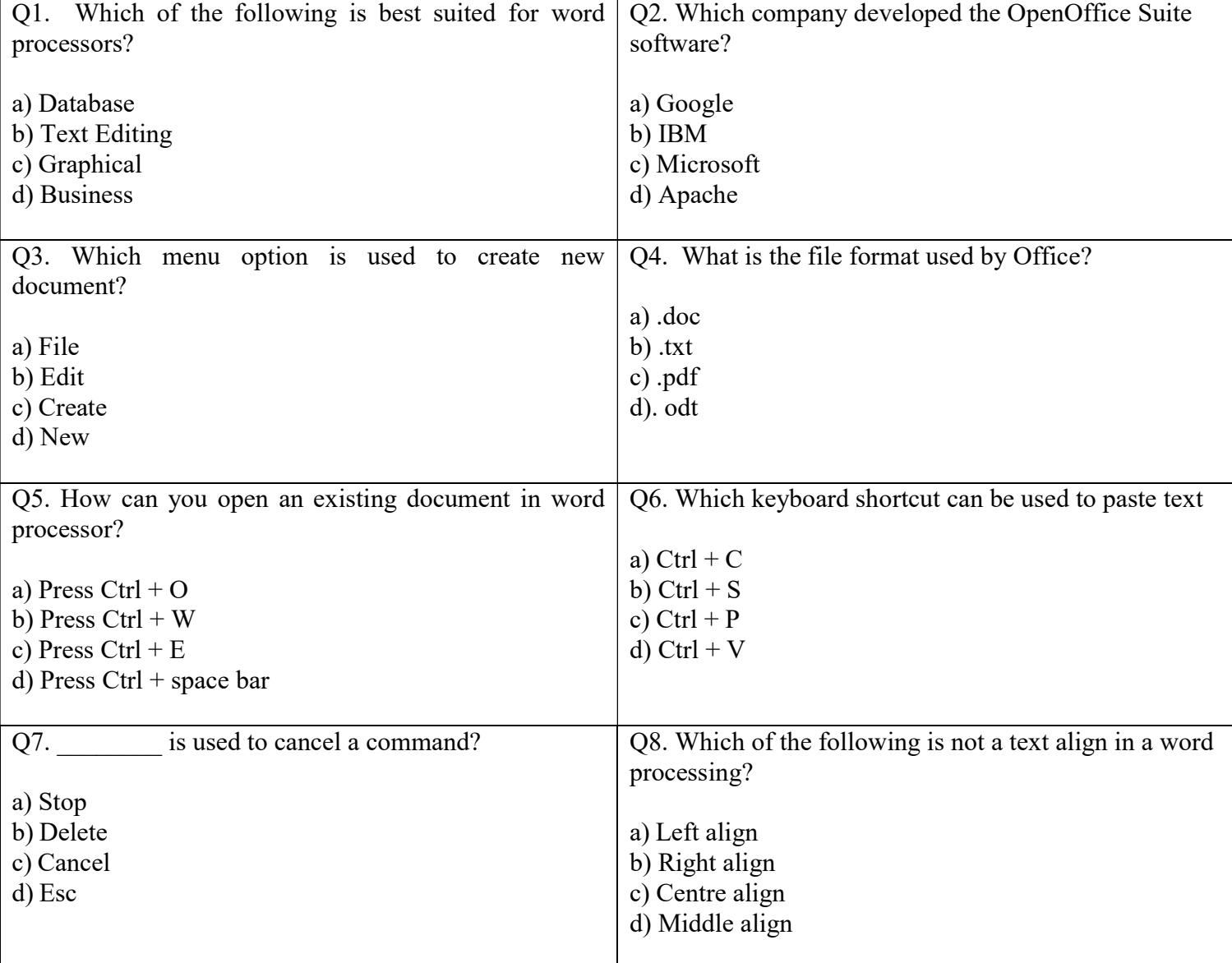

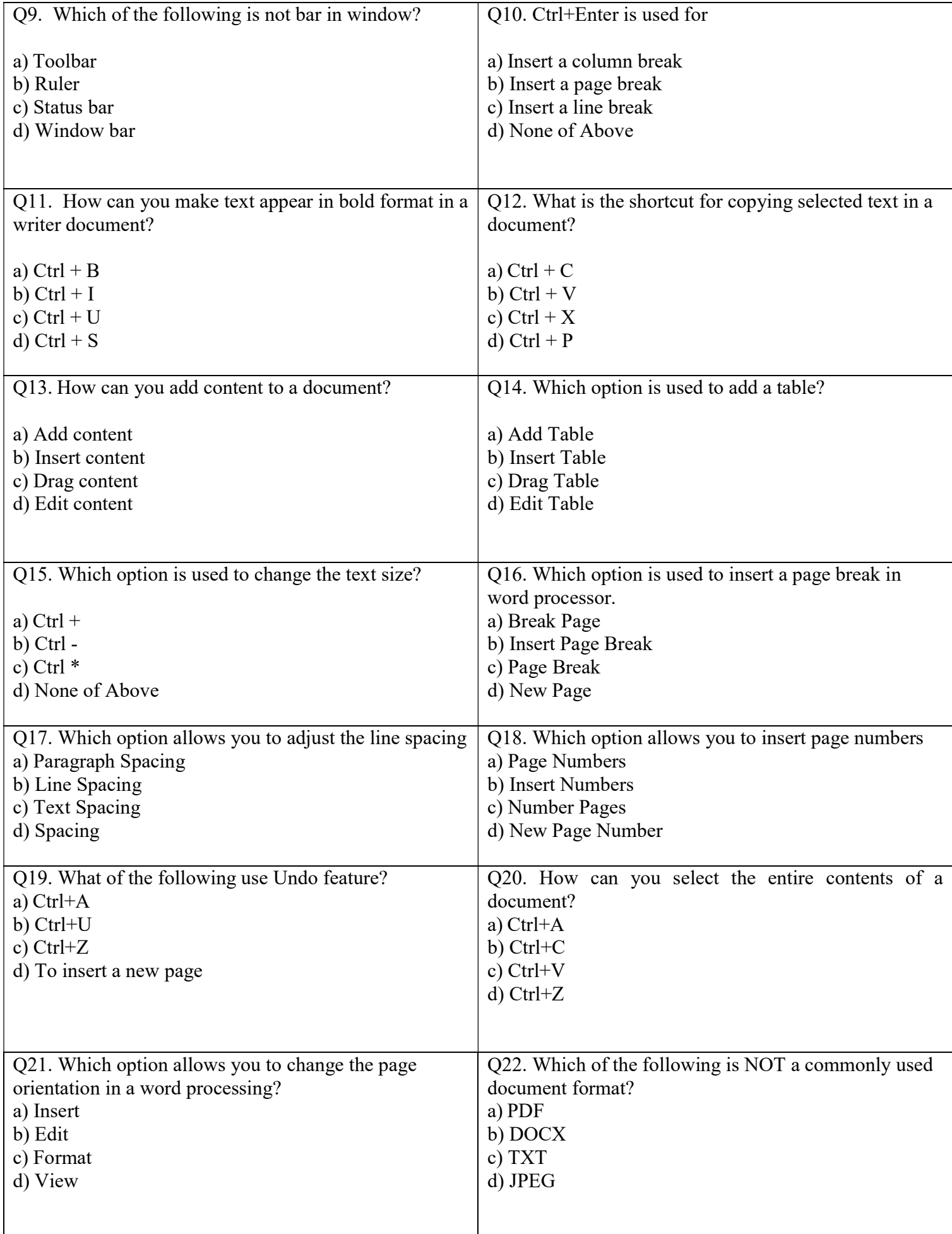

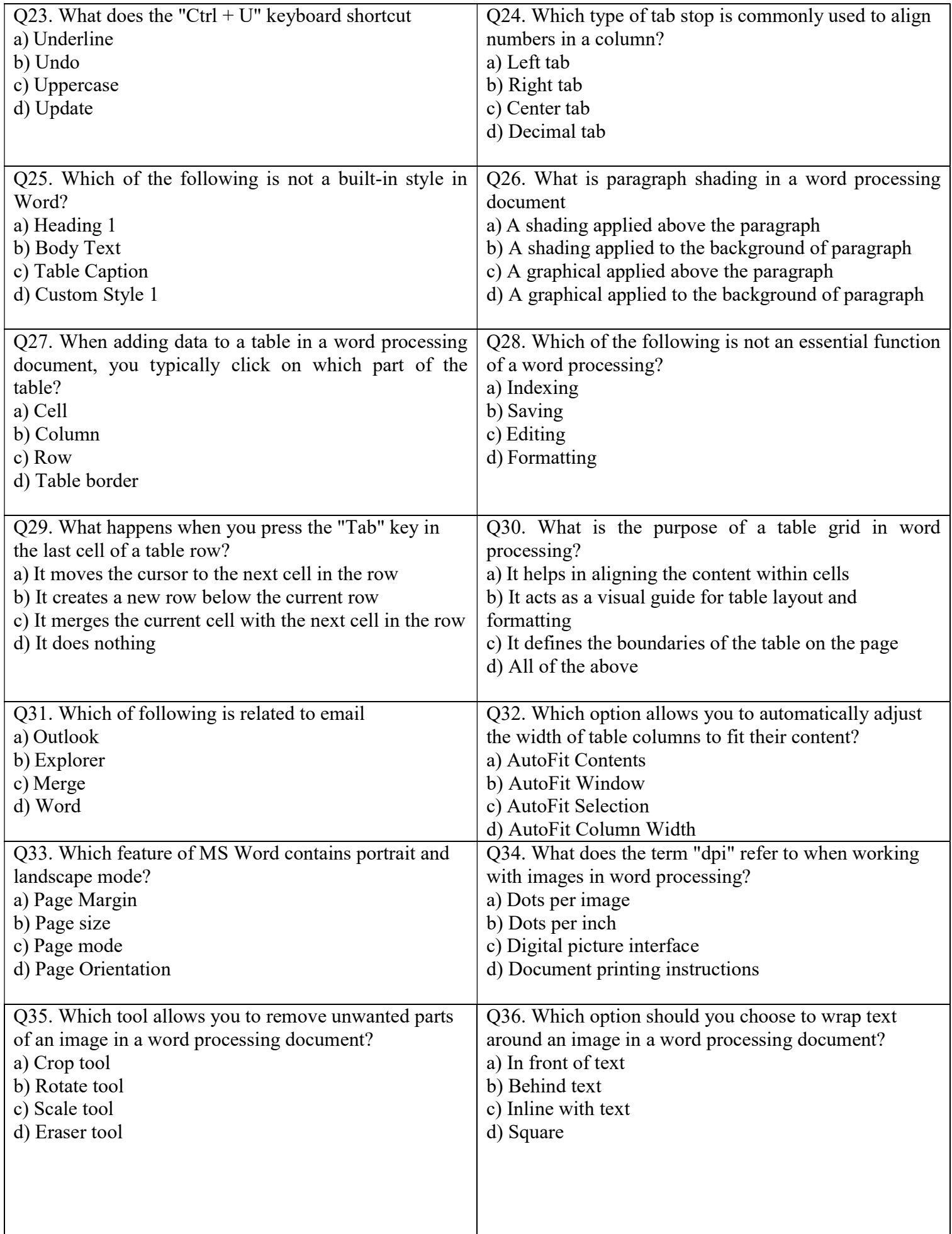

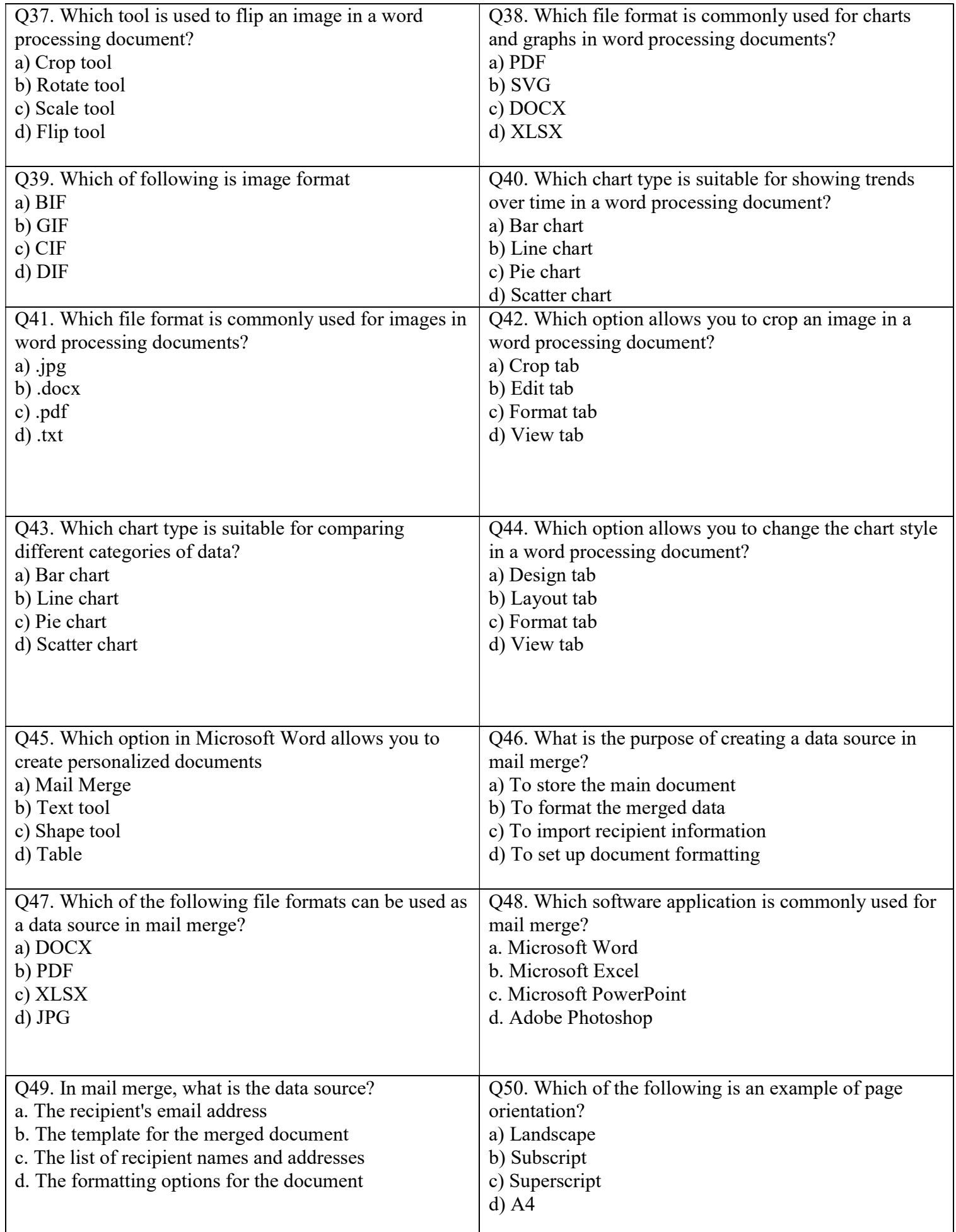

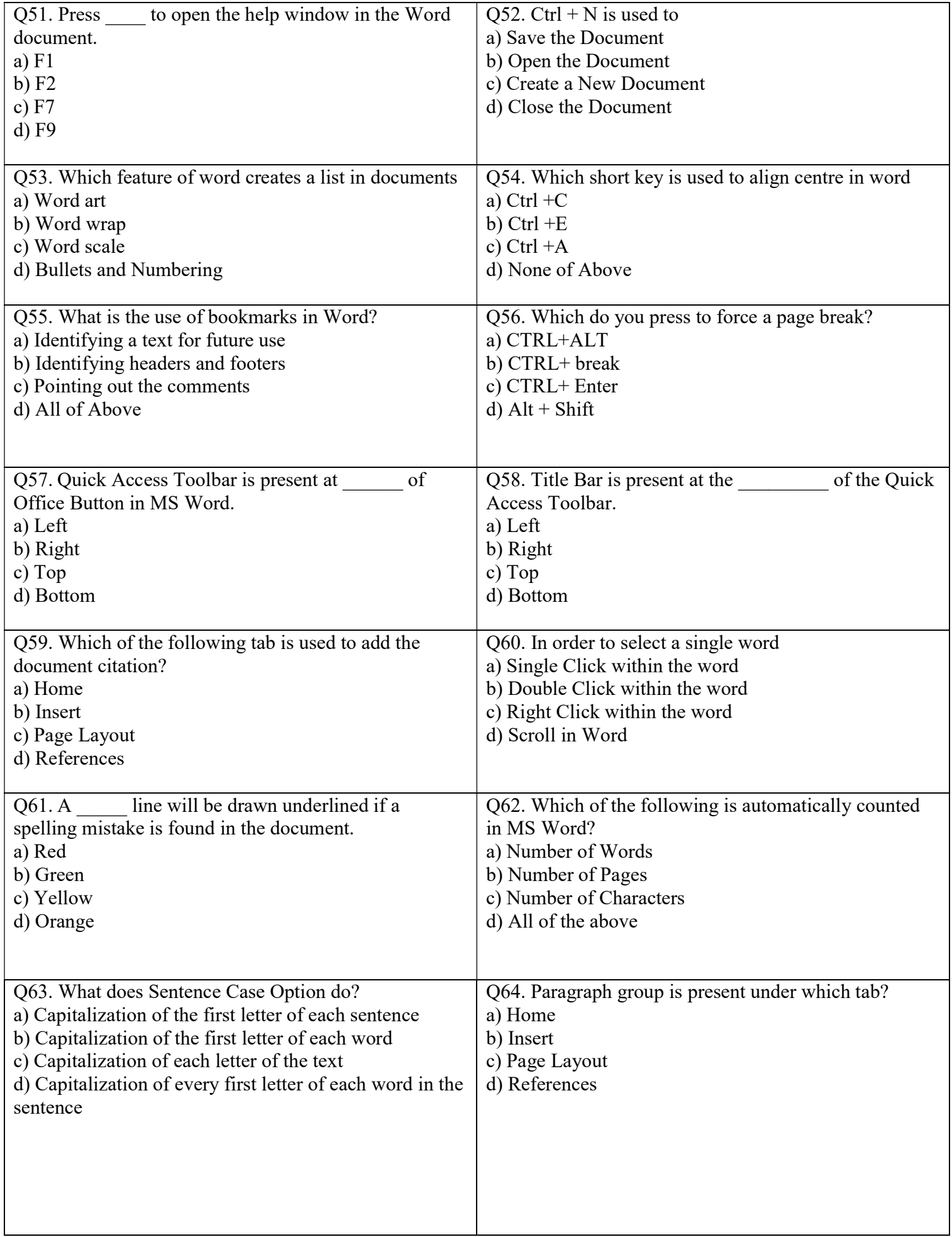

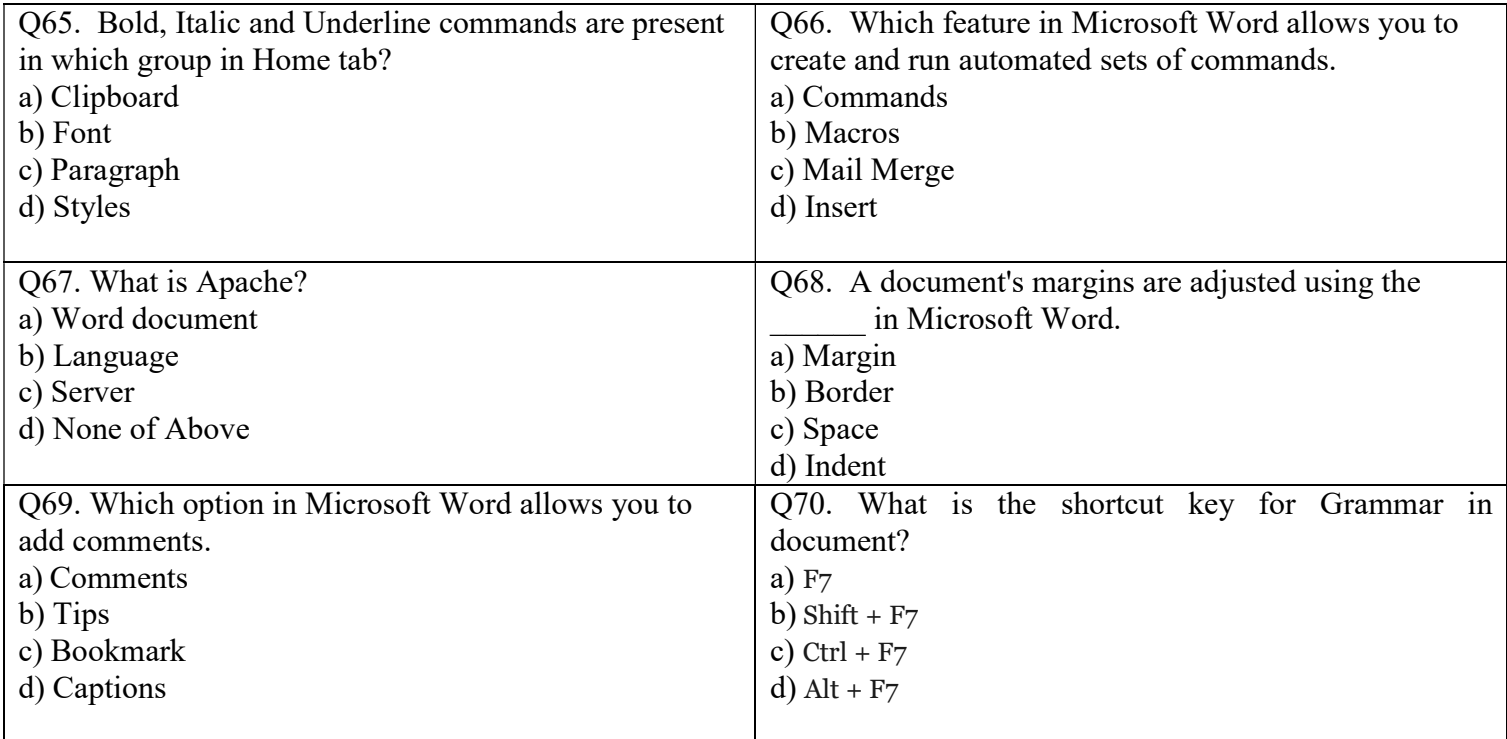